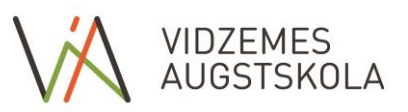

## **FACULTY OF ENGINEERING STUDY COURSE DESCRIPTION**

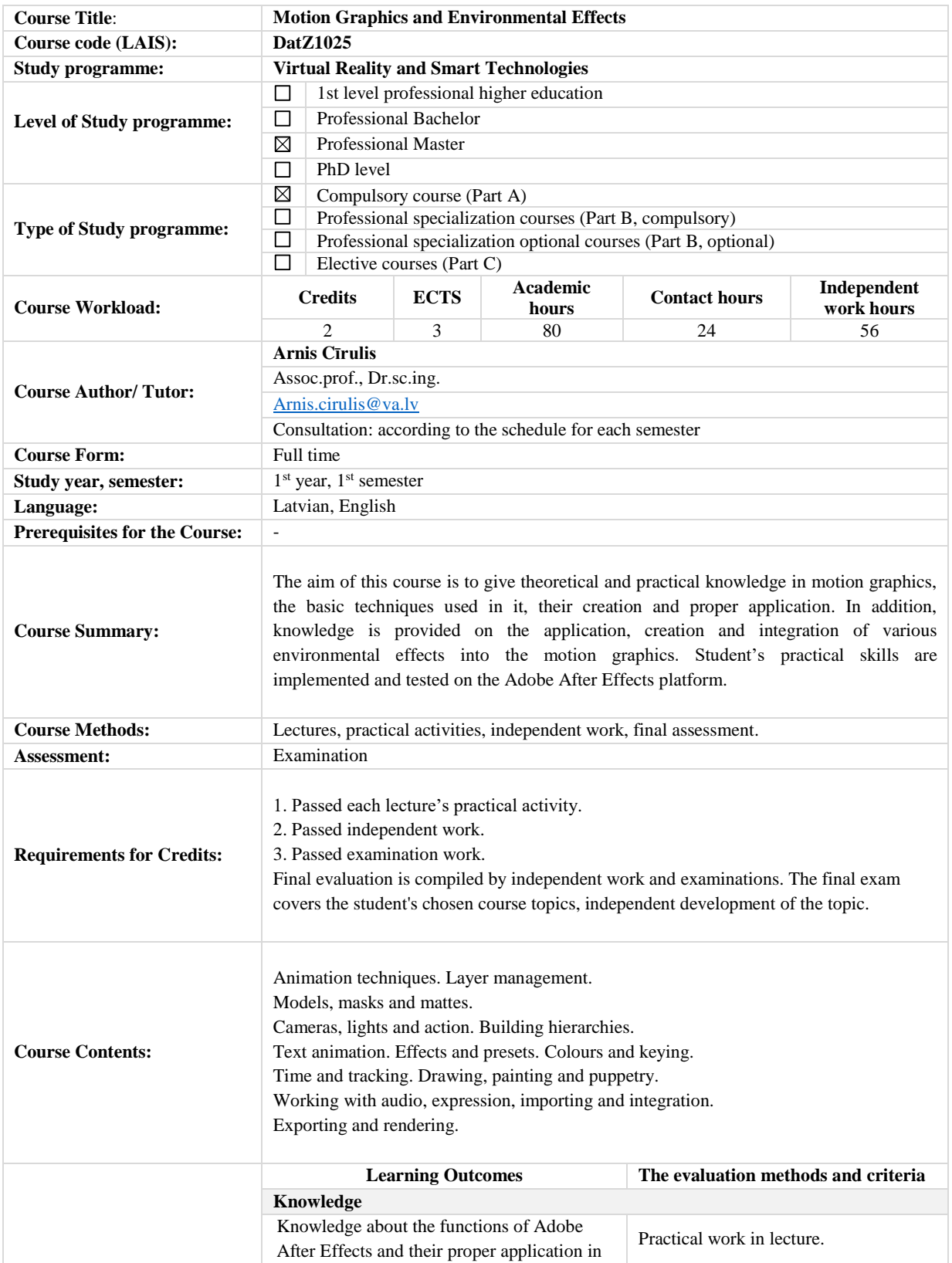

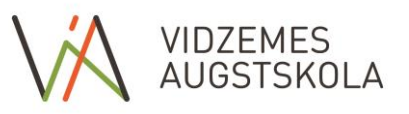

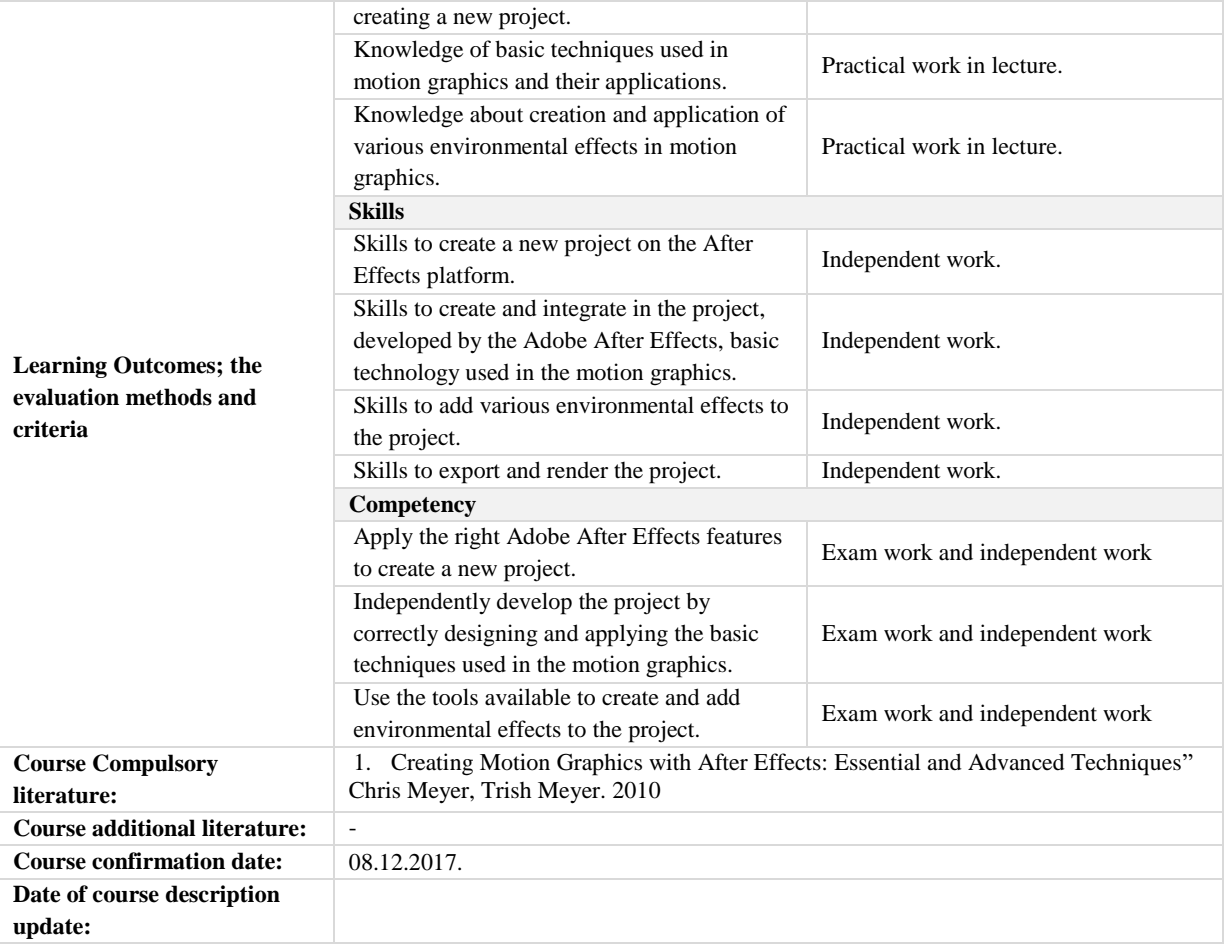

## **Study Course Plan:**

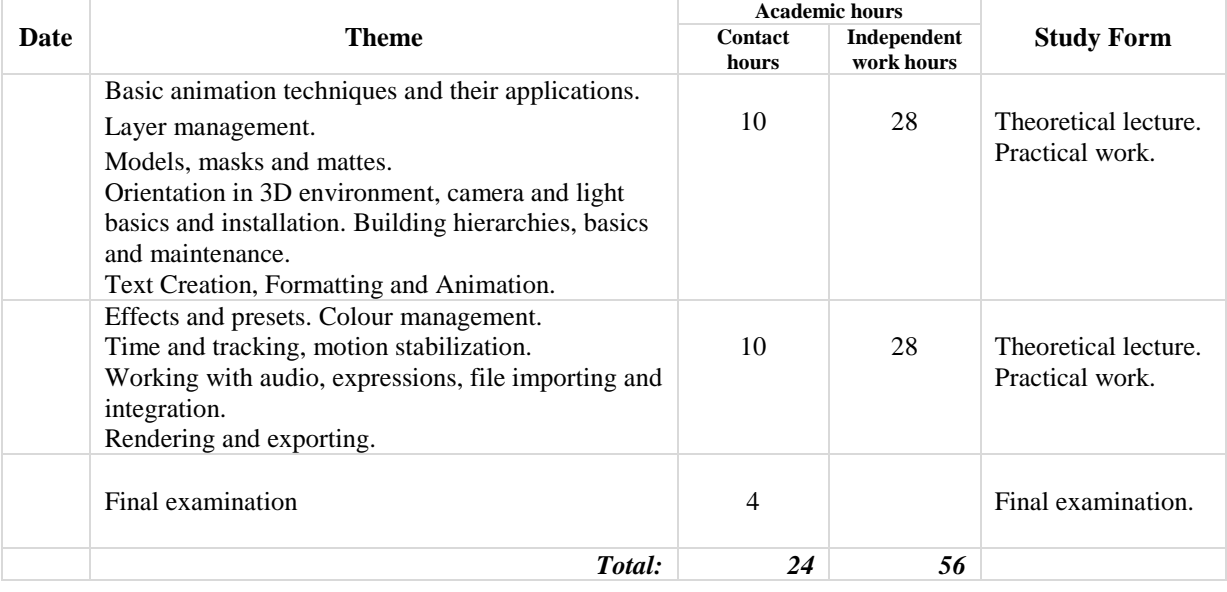